## Mock-up of pesticide check app

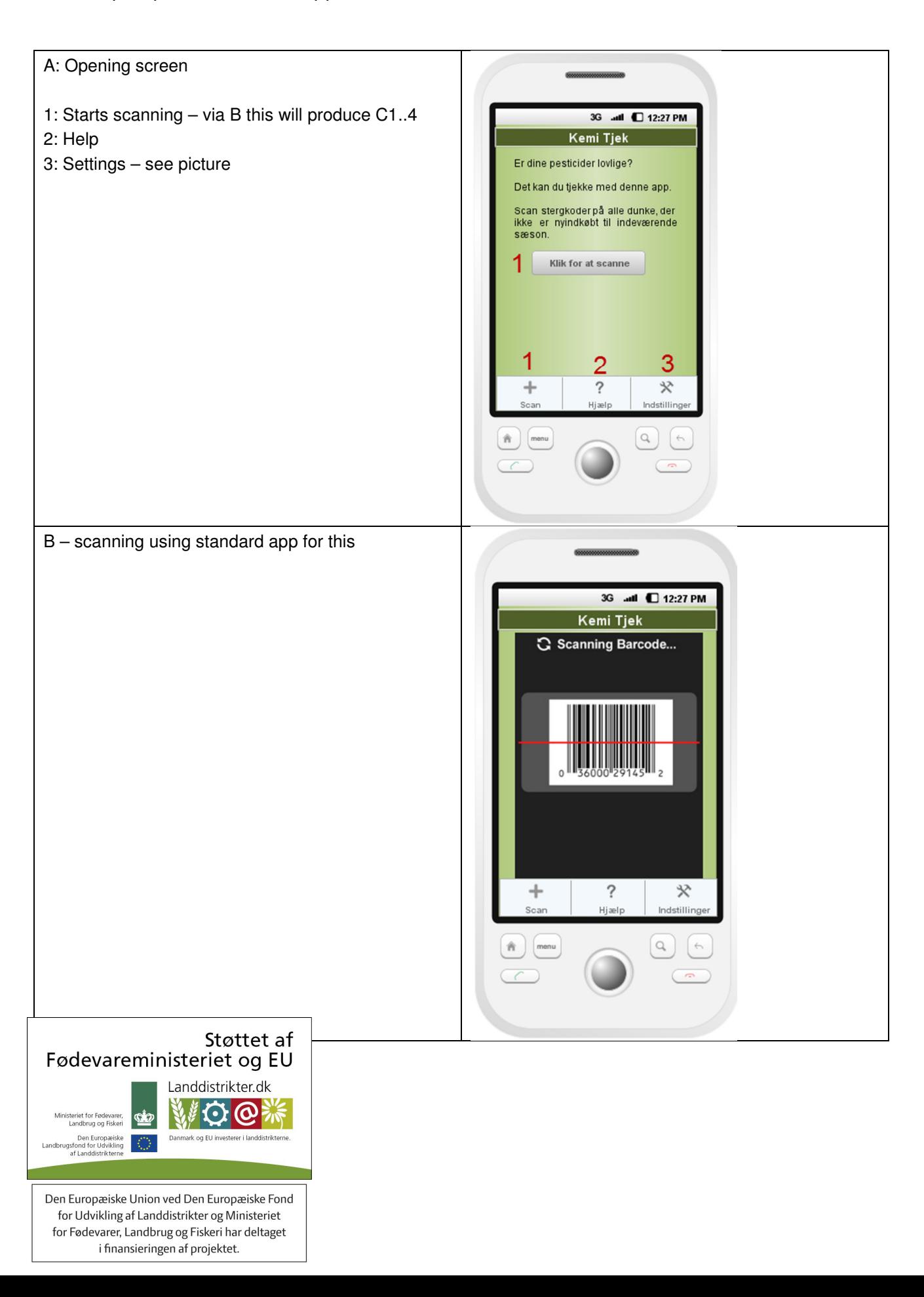

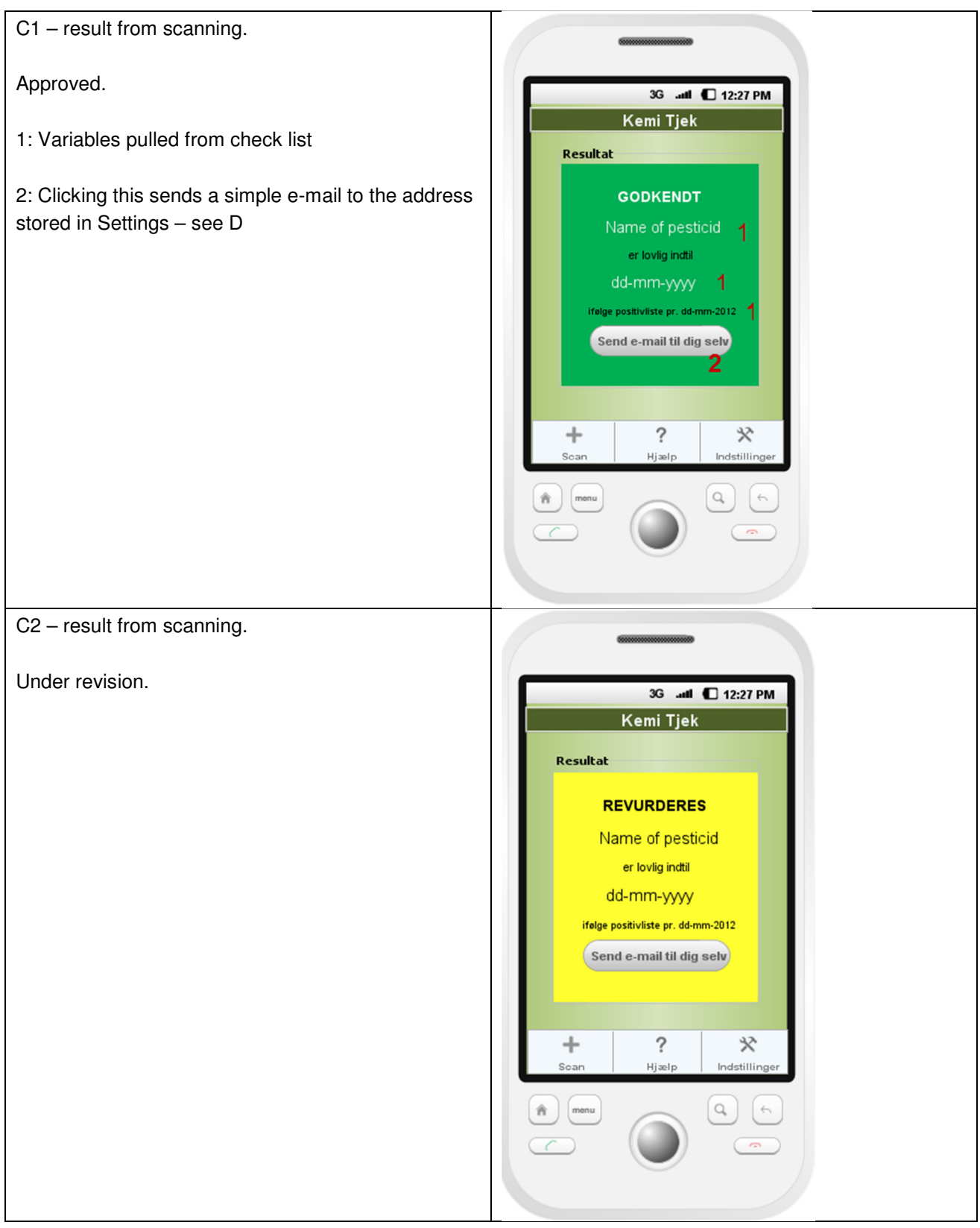

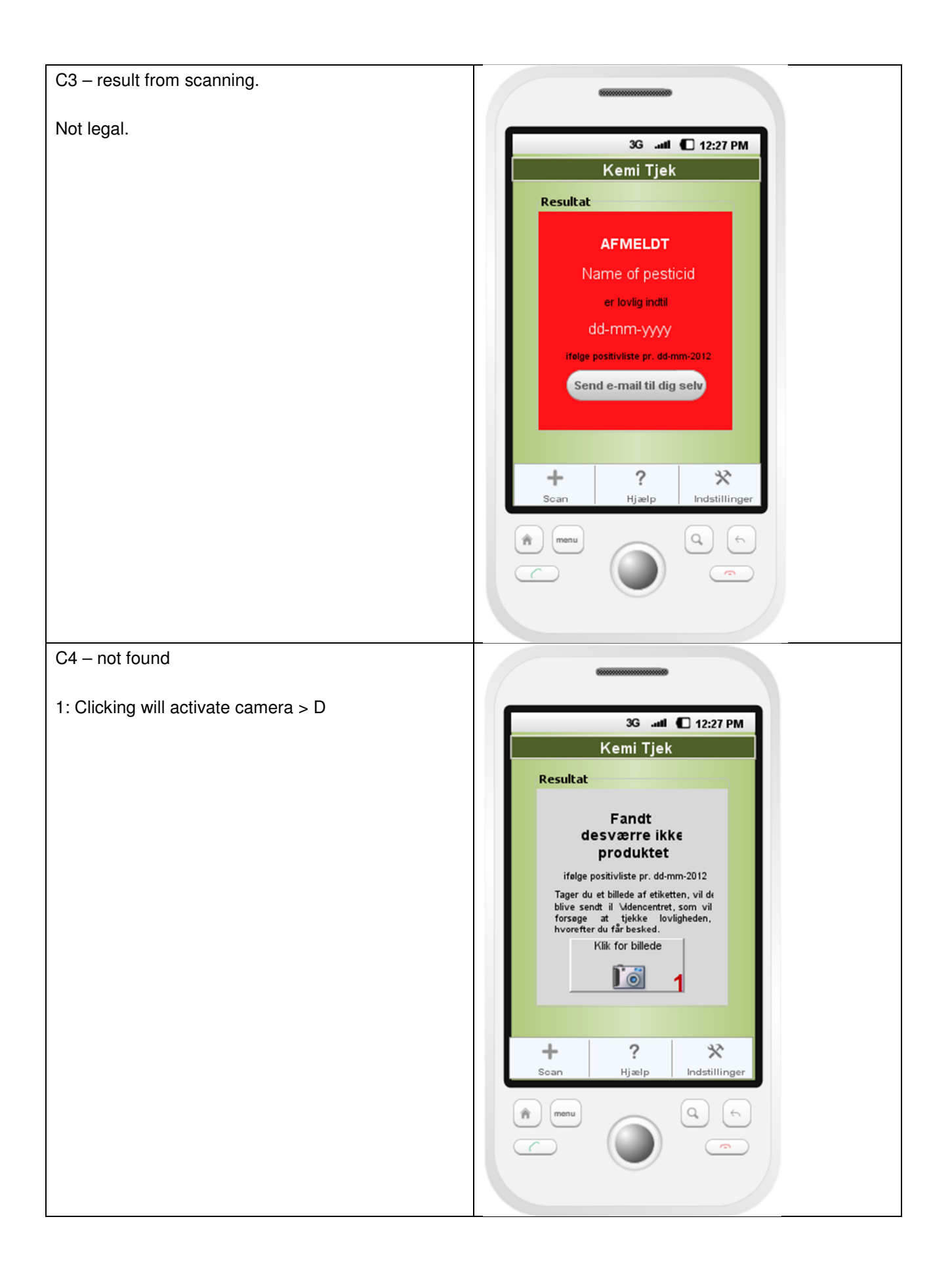

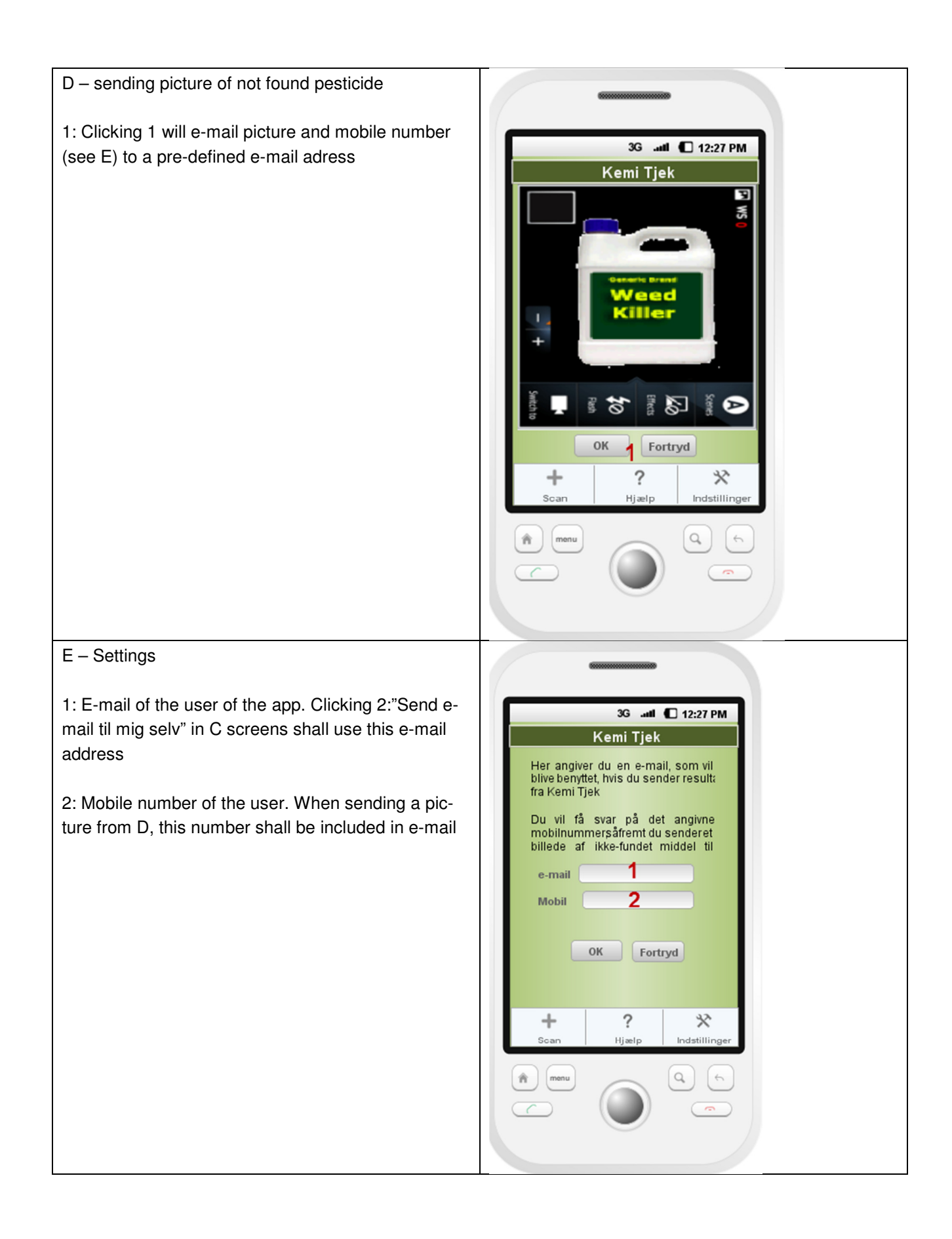